### Discovering Ill-Conditioned Systems Via Plane Deformations

J. Donato Fortin

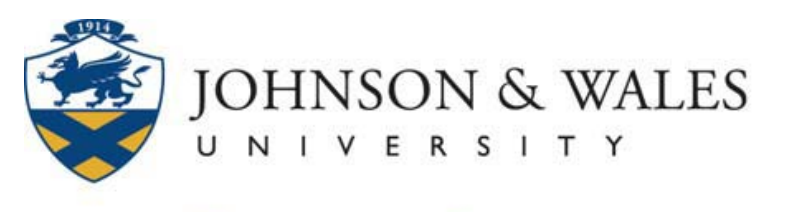

**CHARLOTTE CAMPUS** 

### Who?

- •Quantitative Analysis (Math: Algebra, Linear Systems, Calculus)
- •B.S. in Business Administration
- •Background: Algebra I and armed with TI83/84

### Why?

- •Quantitative Analysis for Management (Business).
- •Play with vector and matrix algebra.

Intro Problem

$$
209(0.5) + 472(0.5) = 340.5
$$
  

$$
56(0.5) + 125(0.5) = 90.5
$$

$$
209x + 472y = 340
$$
  

$$
56x + 125y = 90
$$

**Intro Problem** 

#### ORIGINAL

 $209x + 472y = 340.5$  $56x + 125y = 90.5$ 

 $x = 0.5 \text{ cup}$  $y = 0.5 \text{ cup}$  PERTURBED

$$
209x + 472y = 340
$$
  

$$
56x + 125y = 90
$$

 $x = -0.065 \text{ cup}$  $y = 0.749 \text{ cup}$  **Intro Problem** 

#### ORIGINAL

 $209x + 472y = 340.5$  $56x + 125y = 90.5$ 

 $x = 0.5 \text{ cup}$  $y = 0.5 \text{ cup}$  PERTURBED

$$
209x + 472y = 339.5
$$
  

$$
56x + 125y = 90.25
$$

 $x = 0.523 \text{ cup}$  $y = 0.488 \text{ cup}$ 

Not so much the size, but the "direction" of change may make <sup>a</sup> difference:

$$
\left(\begin{matrix} -0.5\\ -0.5 \end{matrix}\right)
$$
 versus 
$$
\left(\begin{matrix} -1\\ -0.25 \end{matrix}\right)
$$

1:1 change versus 4:1 change

#### The plan:

- $\bullet$ Test  $2 \times 2$  systems for ill-conditioning.
- $\bullet$  Check if small perturbations of the RHS result in big perturbations to the solution.
- Do it with <sup>a</sup> TI83/84.

# Test by perturbing the RHS in "all" directions:

ORIGINAL PERTURBED

- $Ax = b$  $Ax = b + \Delta b \Leftarrow$
- $x0 = A^{-1}b$  $\Delta x = x - x0$

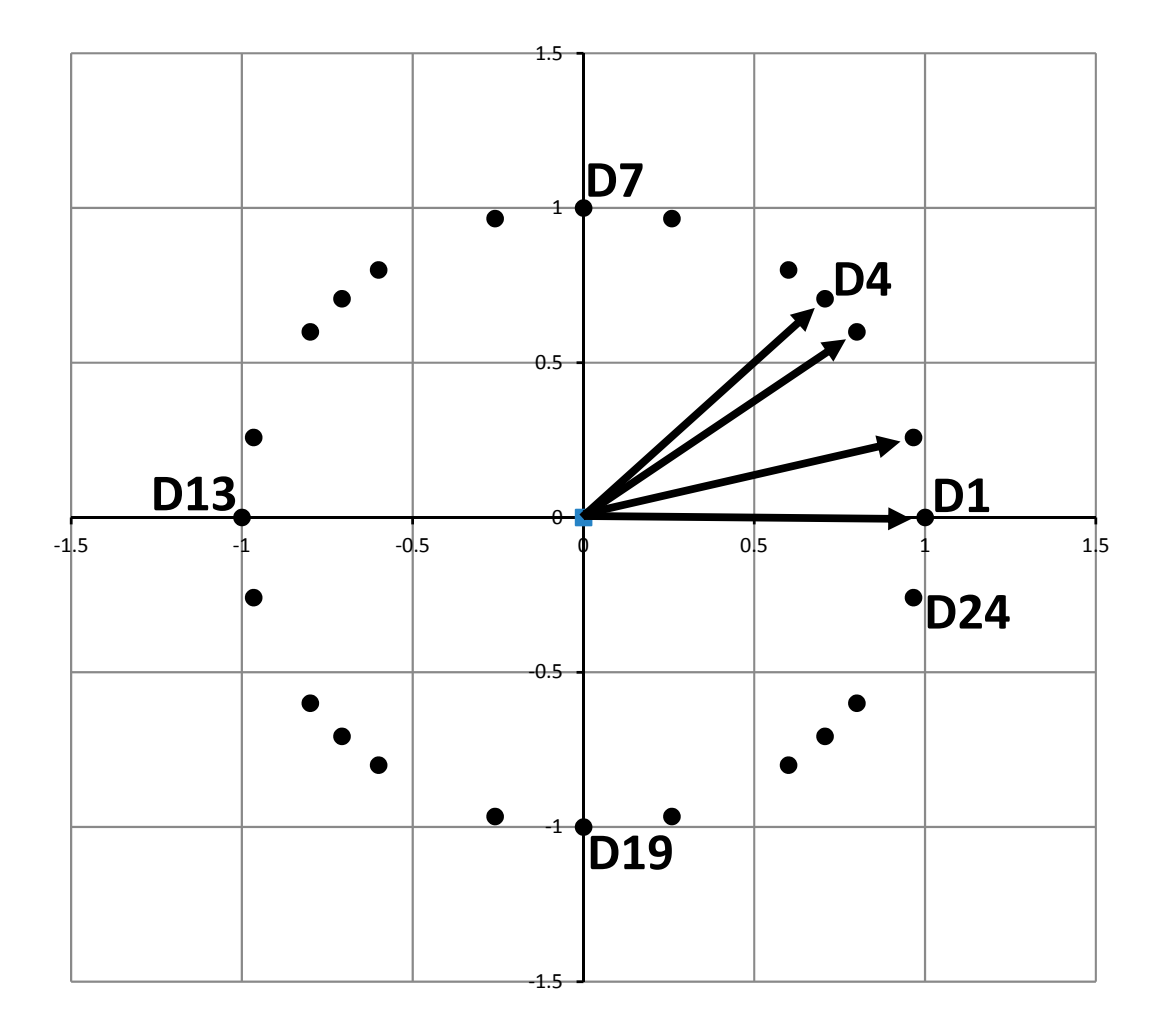

#### TI83/84:

•Enter the  $\Delta b$ 's (=D's) in the matrix  $[K]_{2\times 24} = \begin{bmatrix} \Delta b x \\ A y \end{bmatrix}$  ${\mathcal{Y}}$  $\bullet$ Create the matrix  $\left[ I \right]_{2\times 24}$  $\bullet$ Create the matrix  $\left. \left[ J \right]_{2\times 24}$ 

TI83/84:

Enter the coefficient matrix

For 
$$
b = \begin{pmatrix} b_x \\ b_y \end{pmatrix}
$$
, calculate  $[A]^{-1} \begin{pmatrix} b_x[I] + b_y[J] + [K] \end{pmatrix}$ 

Analysis:

- $\bullet$ Calculate the  $\Delta x$ 's and their lengths.
- •Identify the "longest"  $\Delta x$  and corresponding  $\Delta b$ .
- •Identify the "shortest"  $\Delta x$  and corresponding  $\Delta b$ .
- •Graph the  $\Delta x$ 's to assess distance from the solution.

Example 1 (joint effort)

$$
x + y = 100
$$

$$
8x - 2y = 100
$$

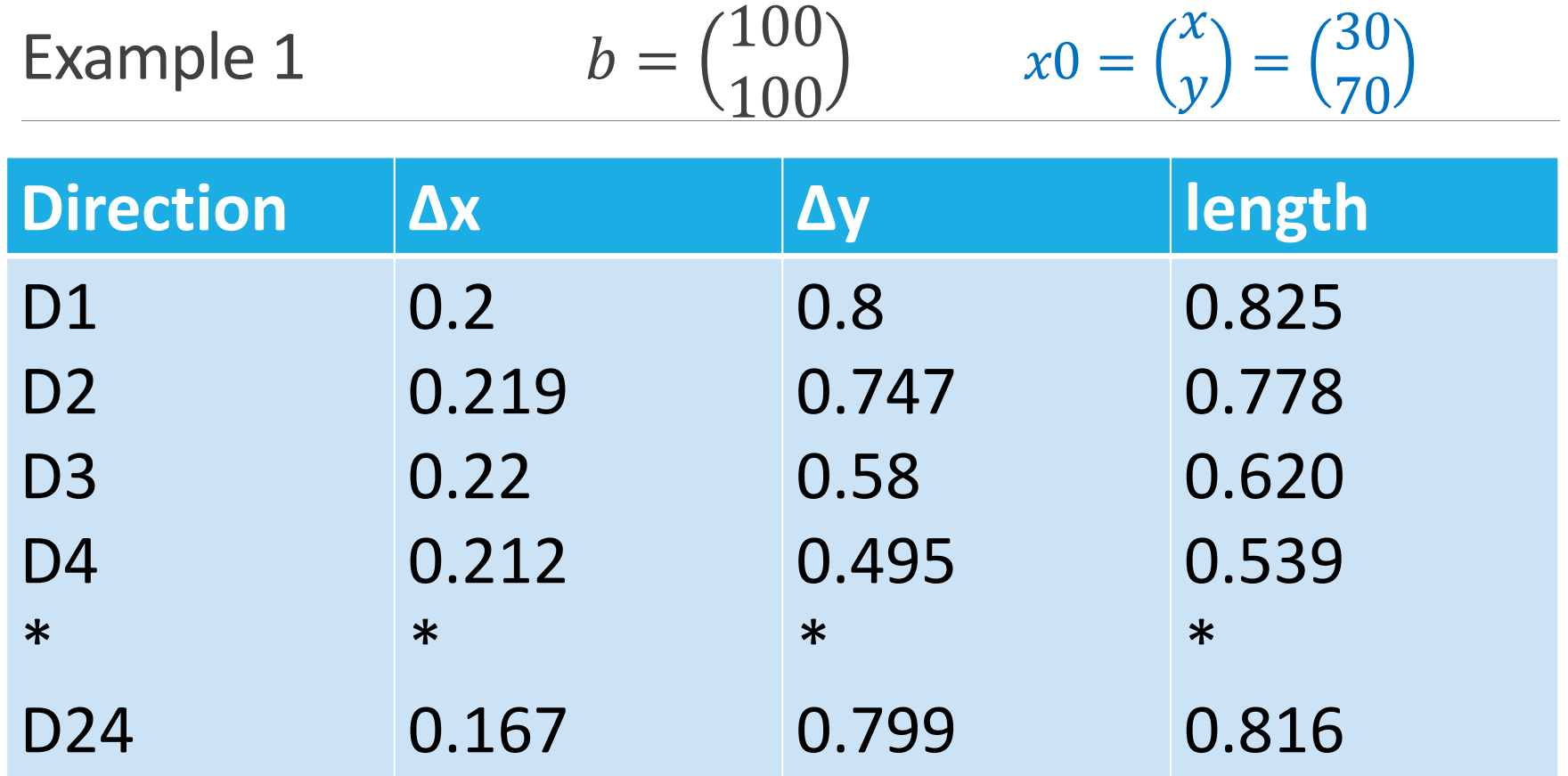

Example 1 
$$
b = \begin{pmatrix} 100 \\ 100 \end{pmatrix} \qquad x0 = \begin{pmatrix} x \\ y \end{pmatrix} = \begin{pmatrix} 30 \\ 70 \end{pmatrix}
$$

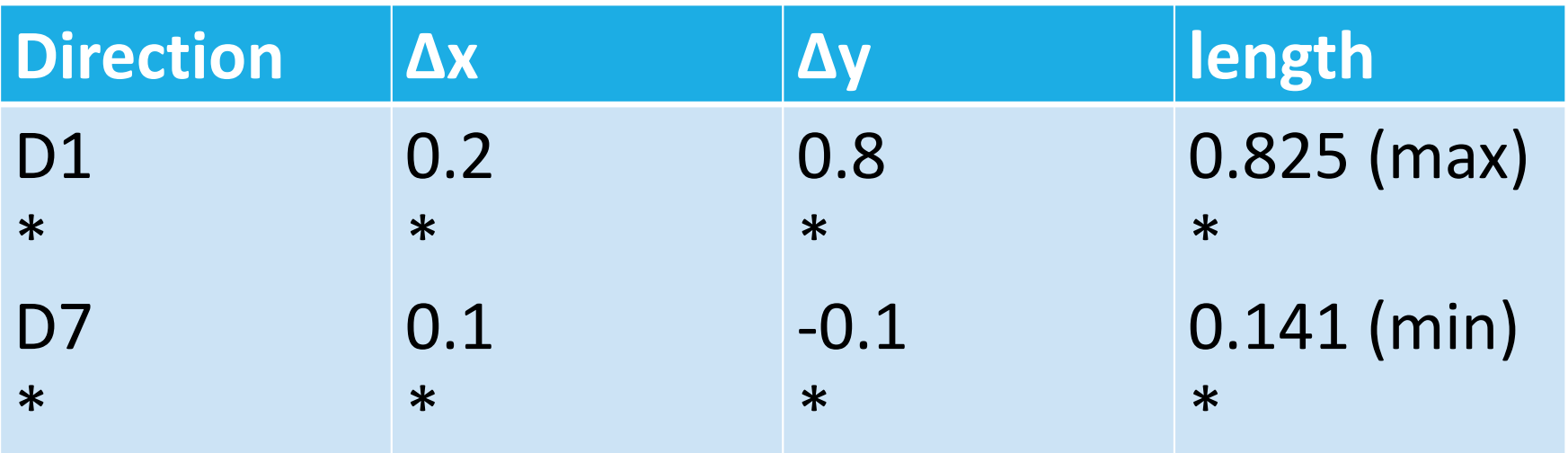

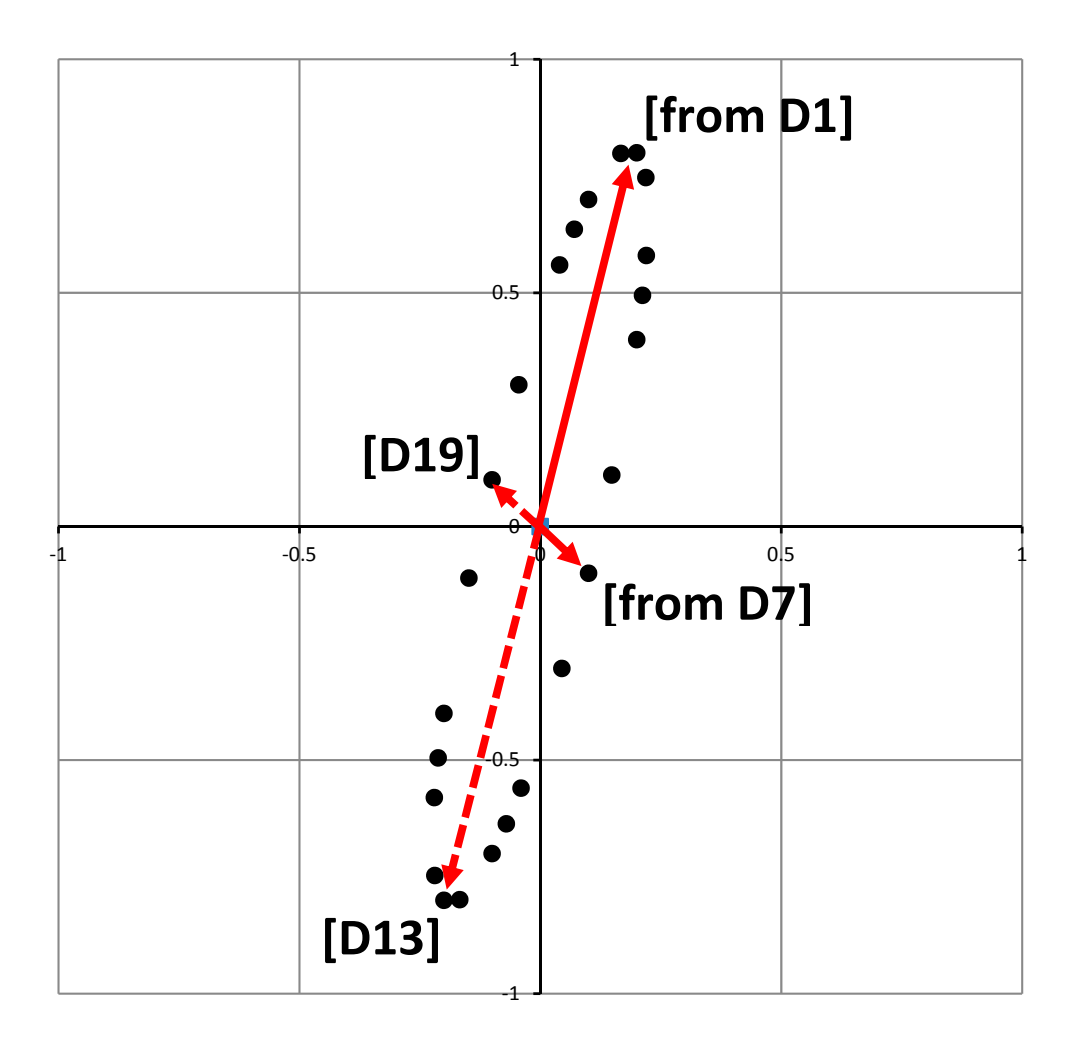

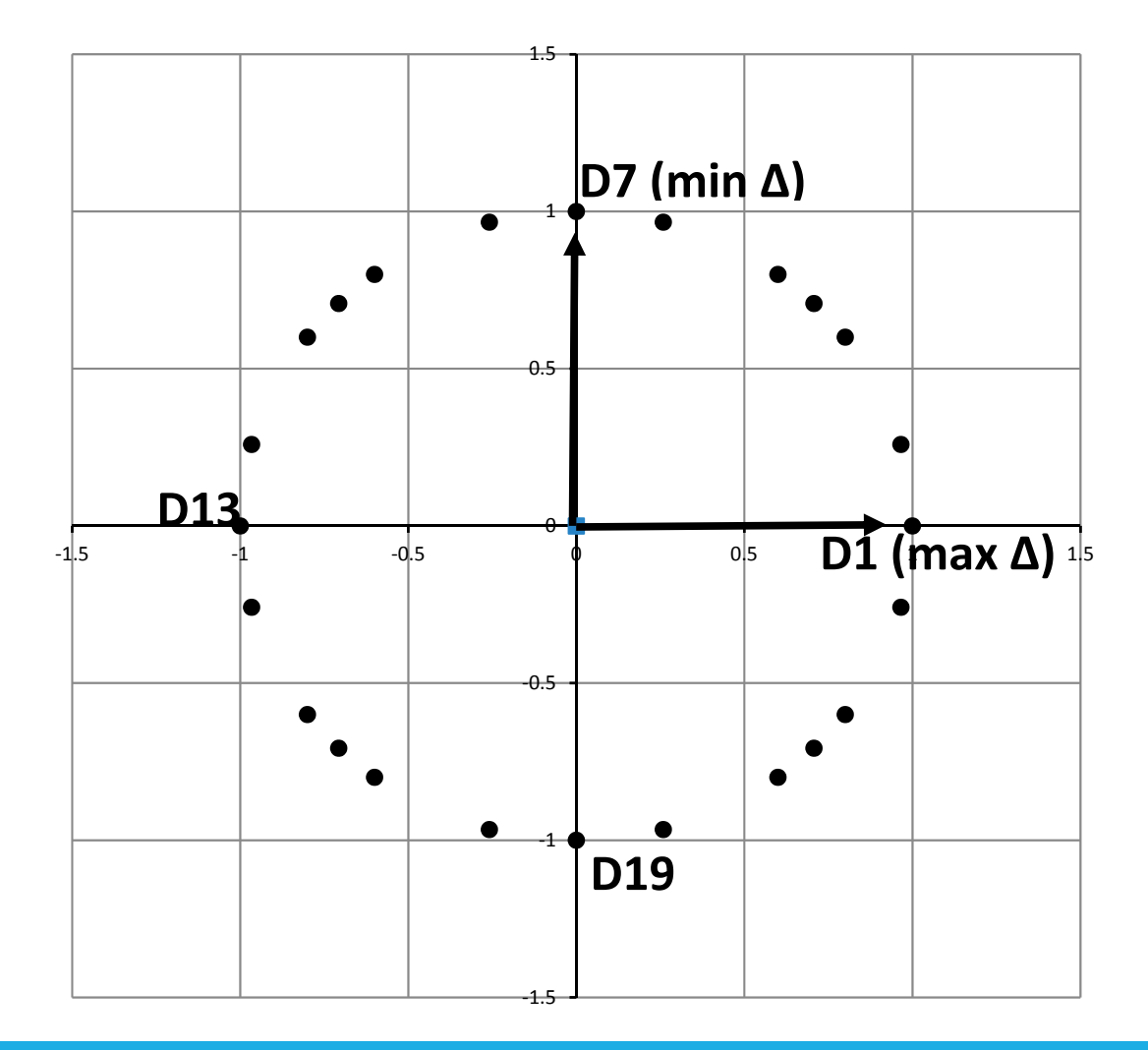

# Business Result

For 
$$
b = \binom{100}{100}
$$

- $\bullet$ 0.7% change in  $b$ .
- •Up to 1.1% change in the solution.

#### Example 2

$$
0.8x - 0.3y = 45
$$

$$
0.6x + 0.4y = 35
$$

Example 2 
$$
b = \begin{pmatrix} 45 \\ 35 \end{pmatrix} \qquad x0 = \begin{pmatrix} x \\ y \end{pmatrix} = \begin{pmatrix} 57 \\ 2 \end{pmatrix}
$$

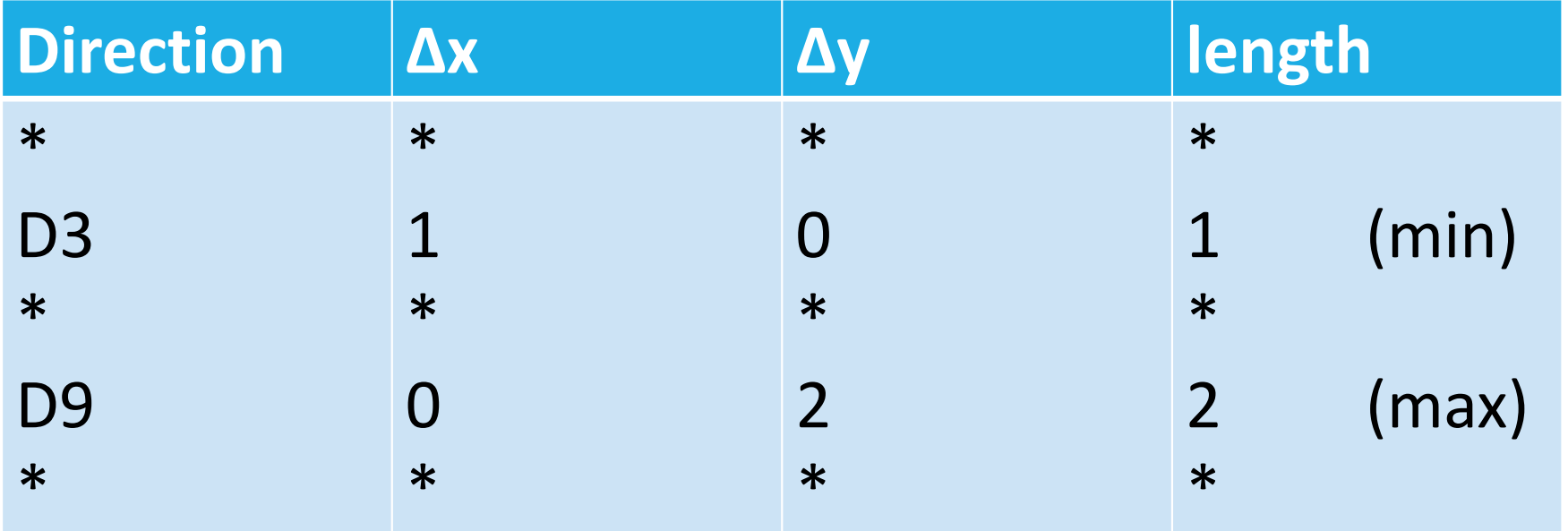

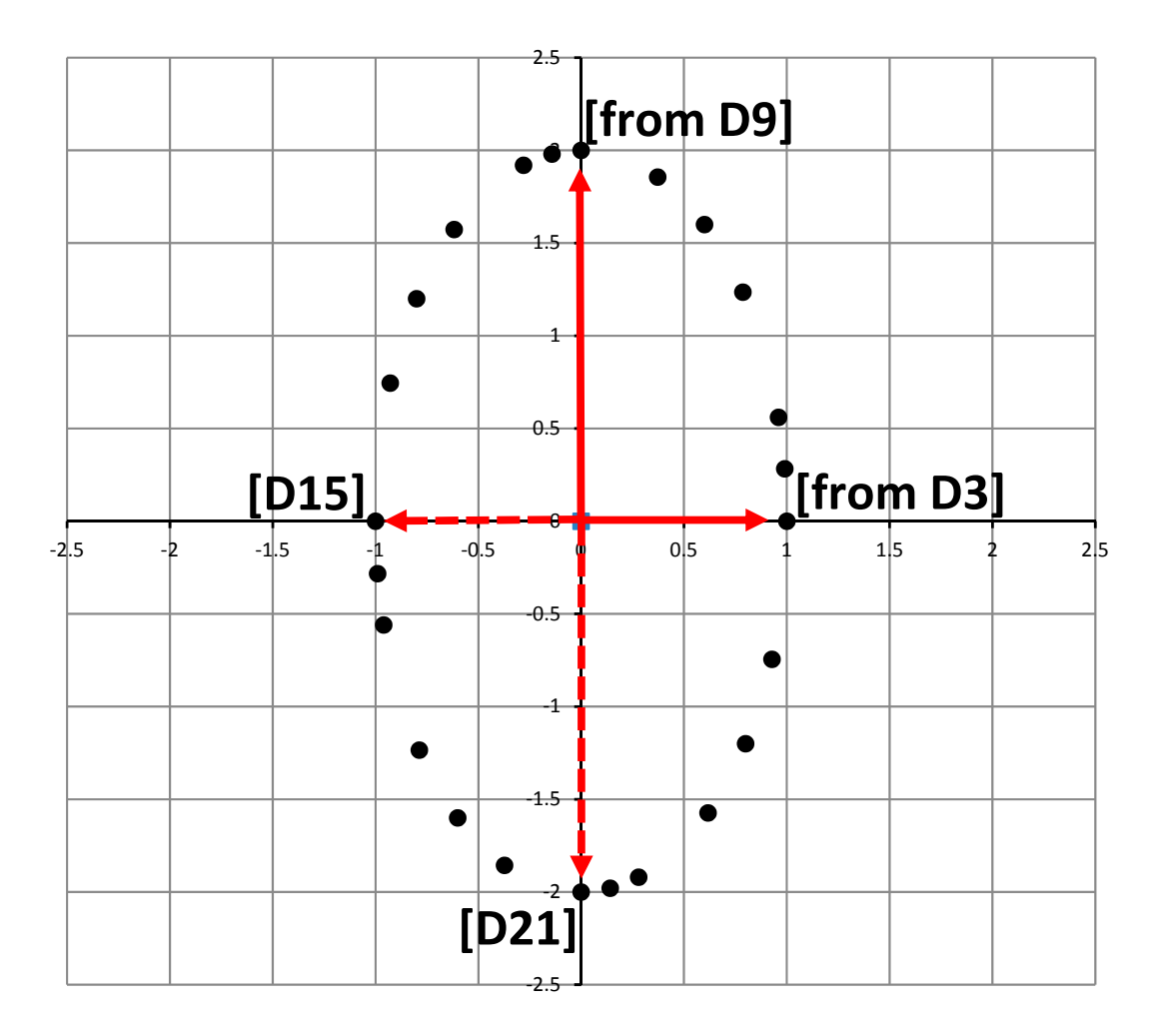

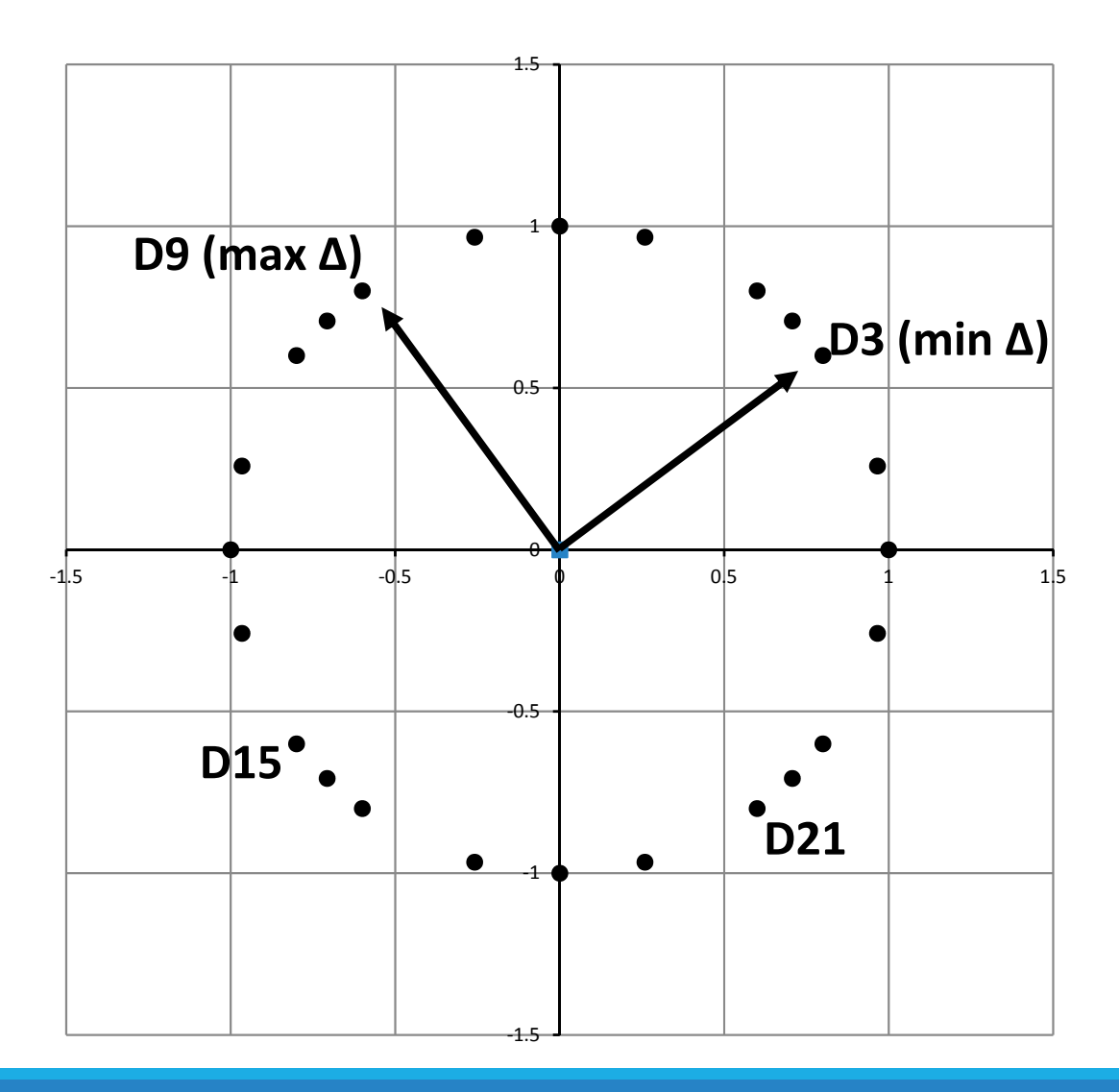

## Business Result

For 
$$
b = \binom{45}{35}
$$

- $\bullet$ 1.8% change  $b$ .
- •Up to 3.5% change in the solution.

# Example 3

### $209x + 472y = 340.5$  $56x + 125y = 90.5$

Example 3 
$$
b = {340.5 \choose 90.5}
$$
  $x0 = {x \choose y} = {0.5 \choose 0.5}$ 

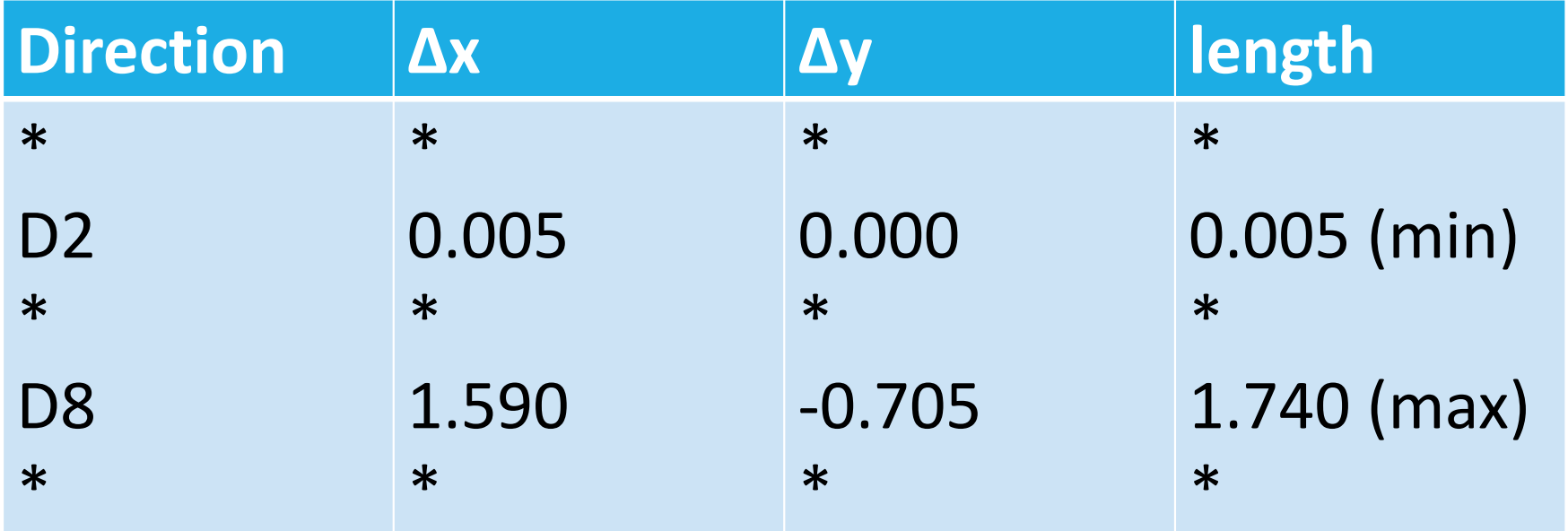

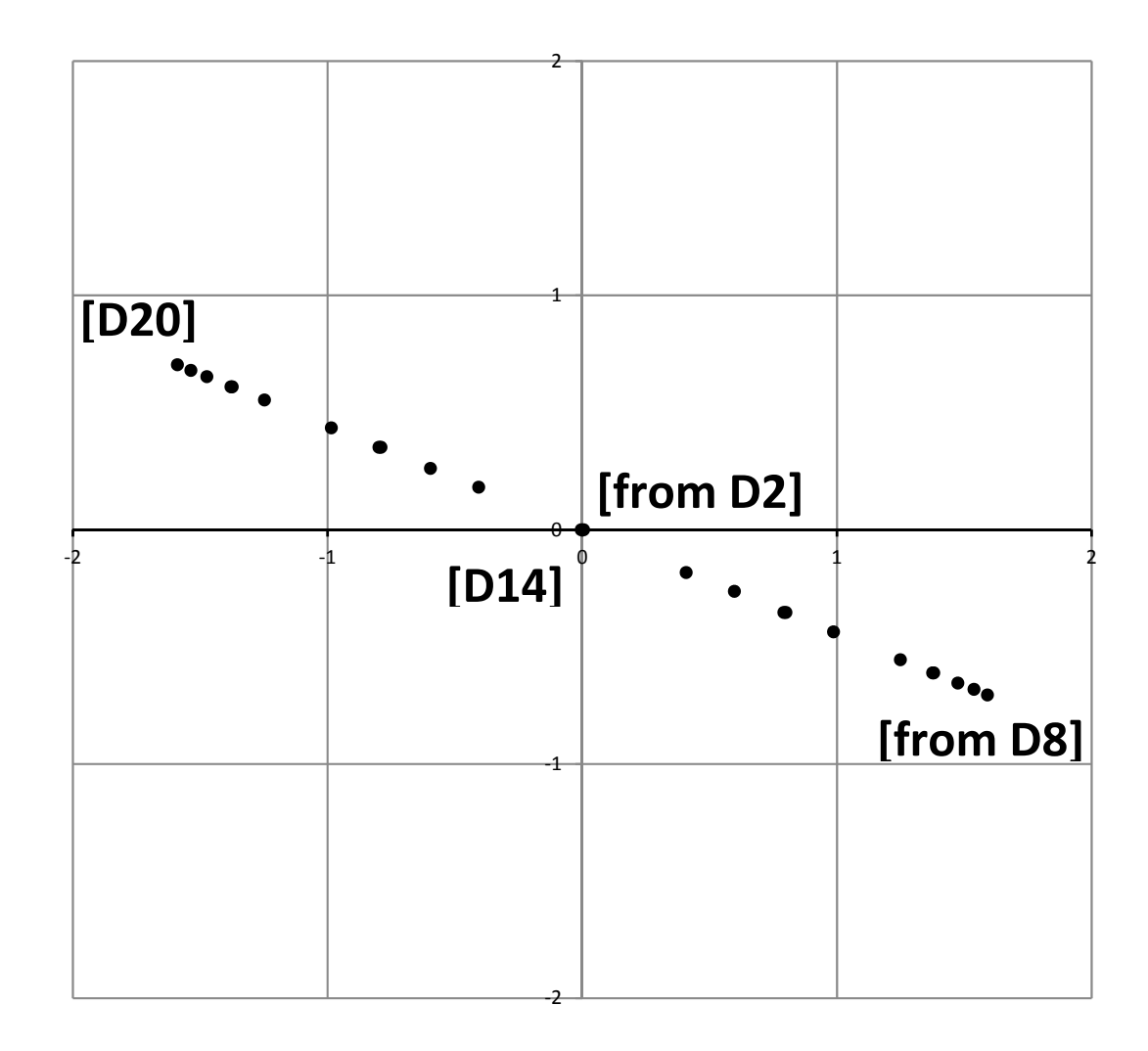

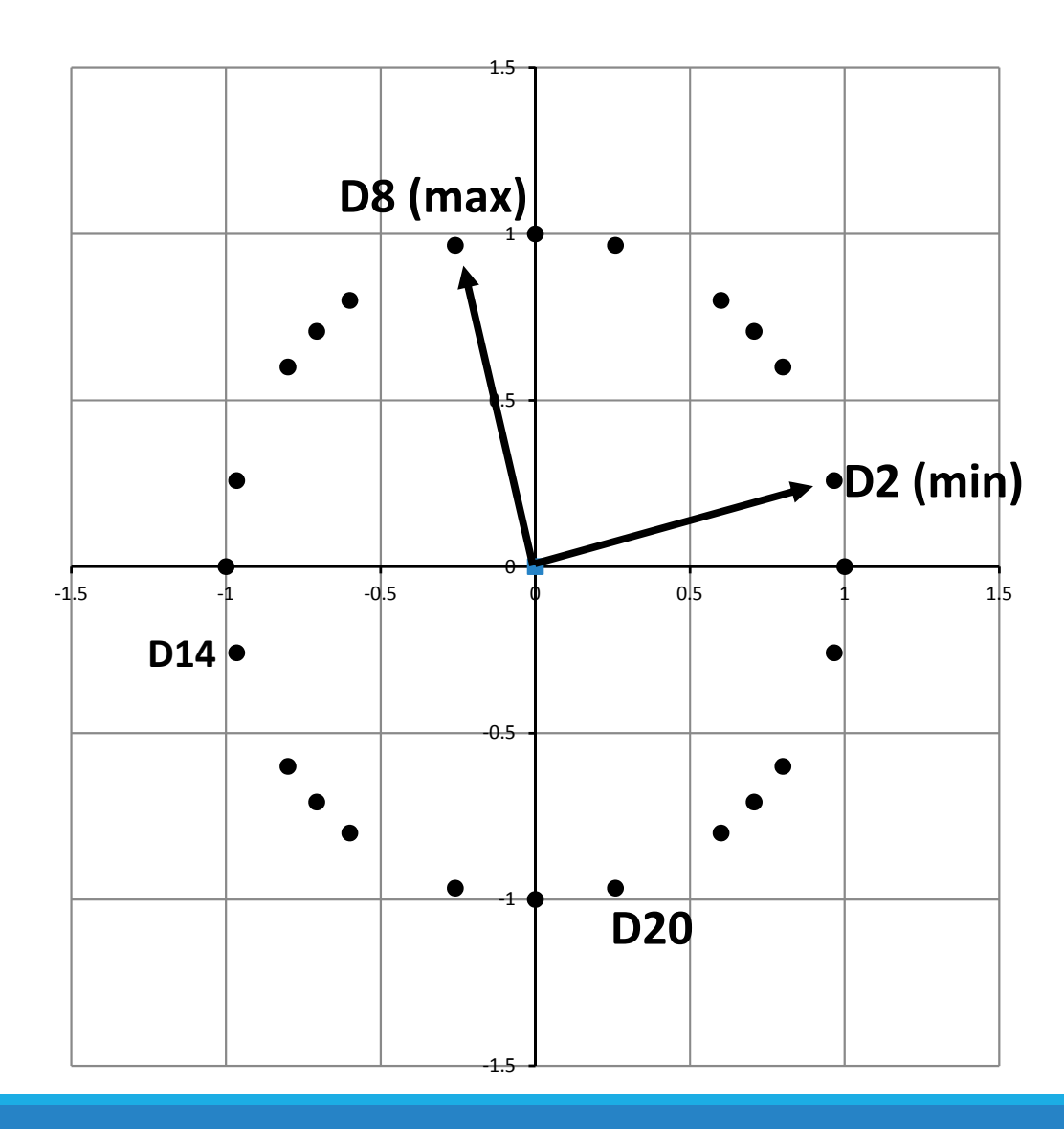

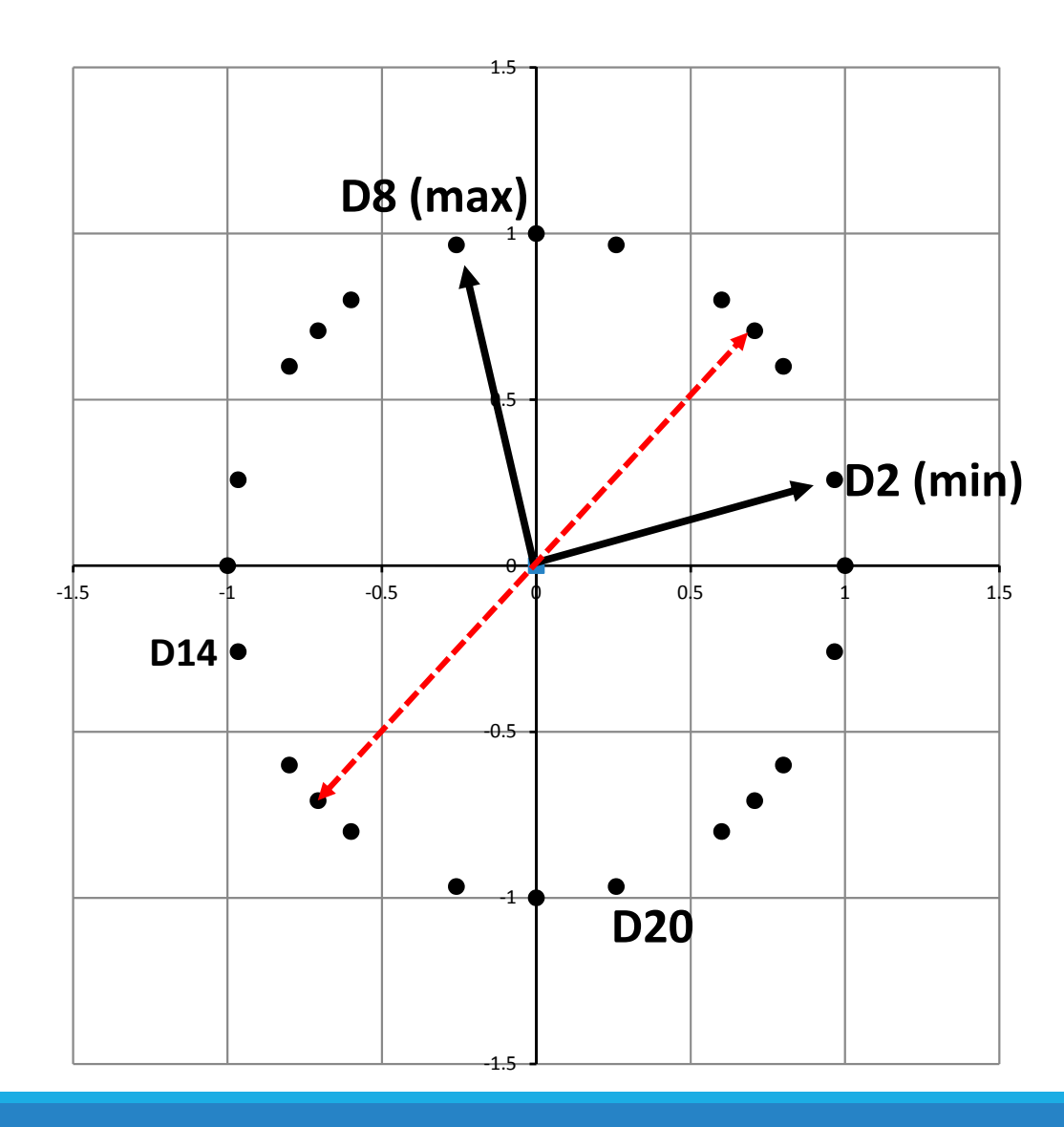

## Business Result

For 
$$
b = \binom{340.5}{90.5}
$$

- $\bullet$ 0.2% change in  $b$ .
- •Up to 87.4% change in the solution.

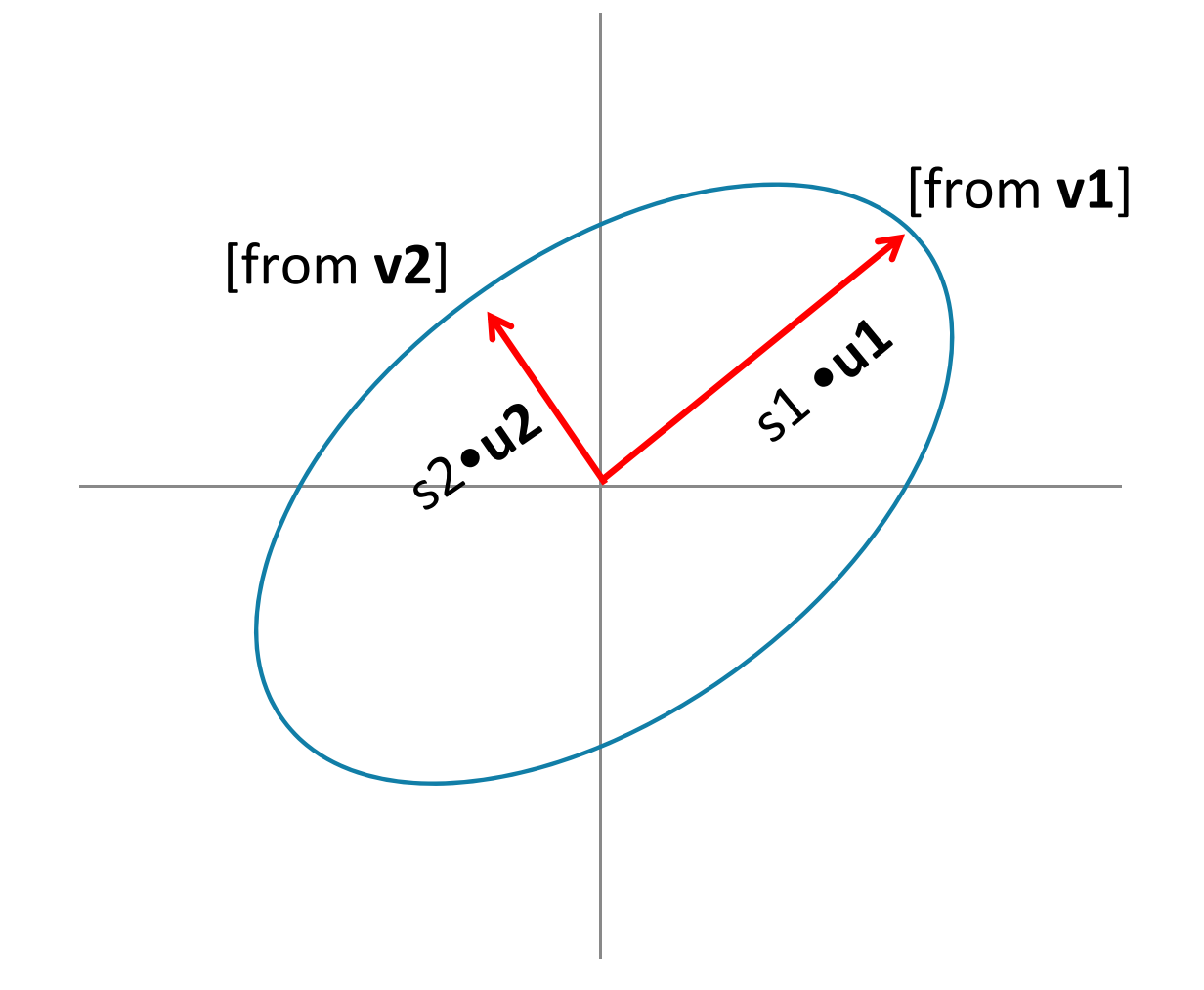

If you have the unit vectors that map to the vectors representing the major and minor axes,

$$
Av_1 = s_1 u_1
$$
  

$$
Av_2 = s_2 u_2
$$

then you can construct  $A$  via the Singular Value Decomposition (SVD)

Singular Value Decomposition (SVD)

$$
A = USV^t
$$

$$
A = (u_1 \quad u_2) \begin{pmatrix} s_1 & 0 \\ 0 & s_2 \end{pmatrix} (v_1 \quad v_2)^t
$$

Did they get it? Yes!

•No problems with matrix manipulations and technology.

•Stronger students wanted to do more.

Did they get it? Yes!

- •Graphing was the big hurdle.
- •Students had trouble with the "business result."

Next Time:

- •More perturbations?
- •Supply the graph?
- •Forward Problem ( $\Delta x$ ) or Backward Problem ( $\Delta b$ )?

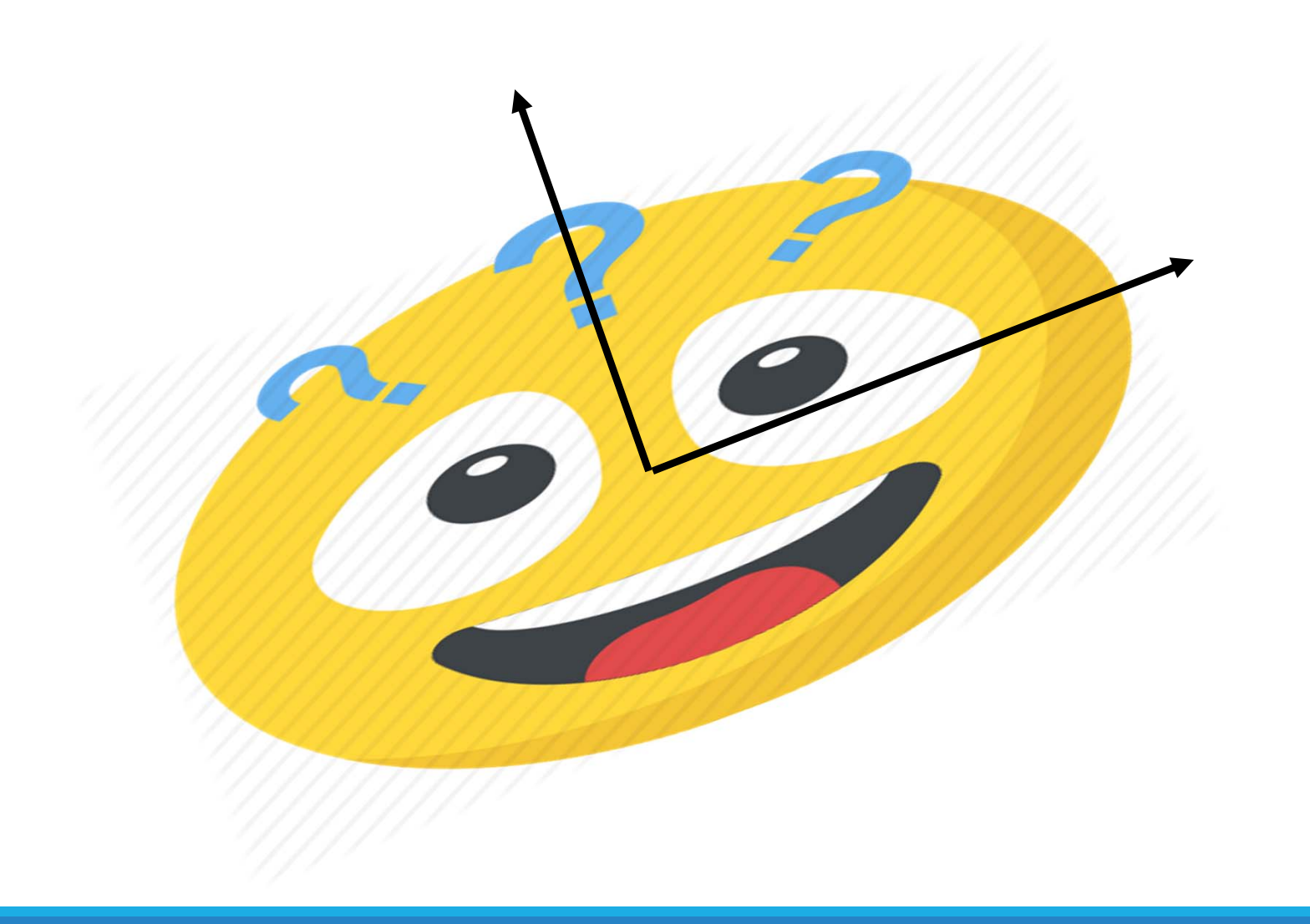